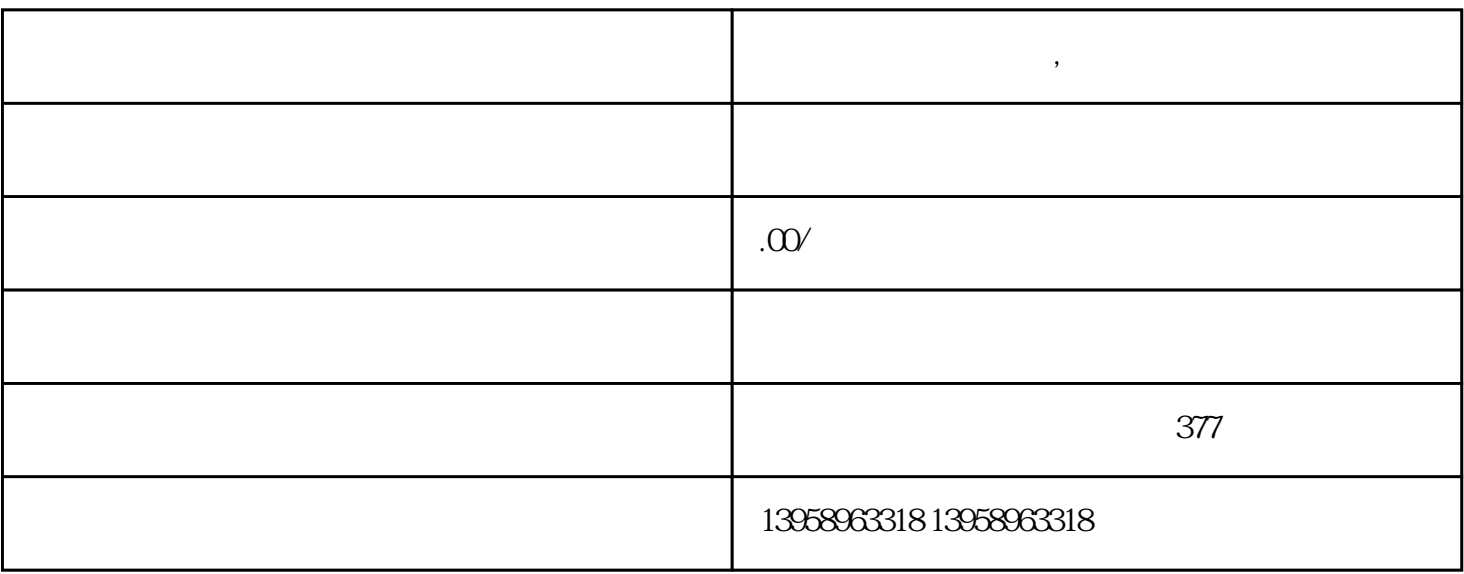

**潍坊定制黄麻麻布袋 ,潍坊定制亚麻手提袋**

- HOGO  $A.$ B. LOGO  $C.$
- $D.$
- $\mathbf{E}$ .

src="/science/popular/cookie/images/t7b.gif" width="238 height="58 > 7A-B

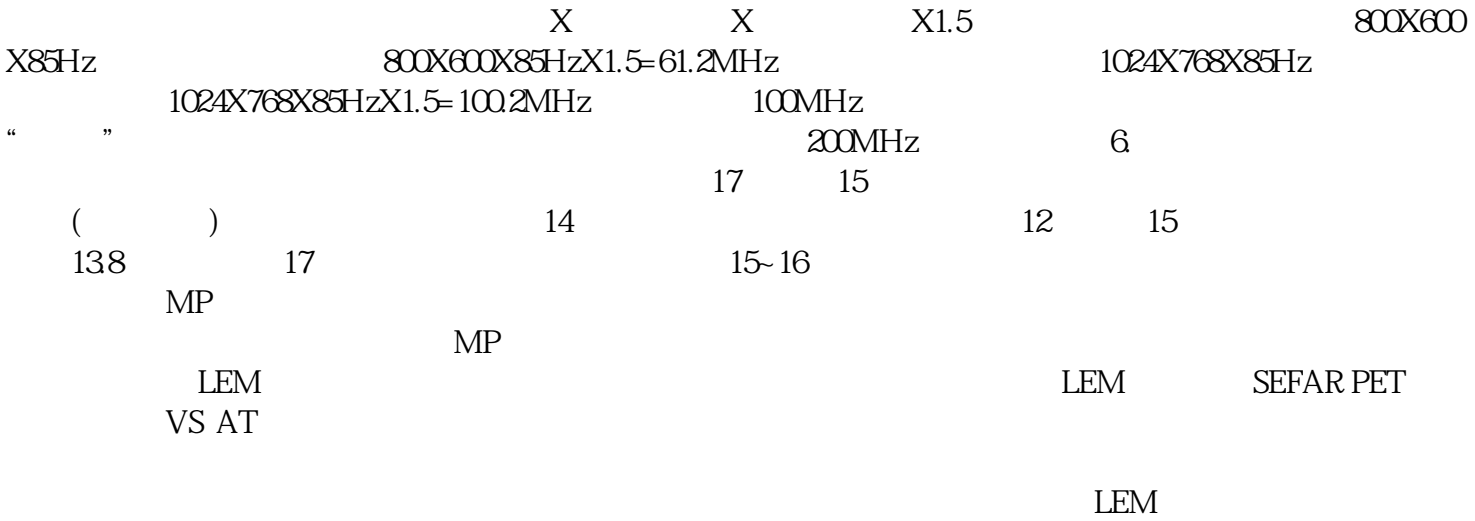

 $MP$   $LEM$   $MP$ 

 $PVC$ 

## https://shop459a82945c7z0.1688.com

 $\kappa$